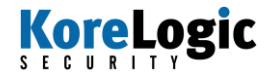

## **Cracking 3.1 Million Passwords**

### **Supercharged John the Ripper Techniques**

**Fall, 2010**

**Rick Redman - KoreLogic**

### Introduction

#### **Who am I:**

Rick Redman – Senior Security Consultant – Penetration Tester

**Bio:** During my 11 years as a security practitioner, I have delivered numerous application and network penetration tests for a wide range of Fortune 500 and government clients. I serve as KoreLogic's subject matter expert in advanced password cracking systems. I present at a variety of security forums such as ISSA Chapters and AHA (Austin Hackers Anonymous) and provides technical security training on topics such as web application security. I has served as a member of a penetration testing tiger team supporting Sandia National Laboratories. I am a graduate of Purdue University with a degree in Computer Science in the CERIAS/COAST program taught by Gene Spafford.

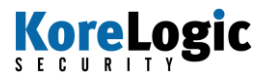

## Who is KoreLogic

Who is KoreLogic:

- An expert-based information security and IT risk management firm.
- Serve Fortune 500 and Government clients.
- 500+ security engagements delivered.
- **Invited speakers: OWASP, Shmoocon, CEIC, SIM, ISSA, DoD, Universities**
- Winner: File Carving Challenge, Digital Forensic Research Workshop.
- Creator: "Crack Me If You Can" password cracking contest at **DEFCON**
- Privately held and founder-operated allow us to practice a qualityand client-first approach.

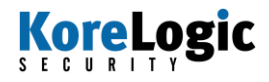

## The Problem...

10 Users choose bad passwords 20 SysAdmins put in place password complexity rules 30 GOTO 10

 Users are becoming more and more aware of the importance of stronger passwords.

 $\bullet$  Tools used to crack passwords, need to be made more aware of the patterns used by users who are forced into meeting password complexity rules. Currently, most tools do not do this.

Development of current password cracking tools does not revolve around patterns and wordlists.

Instead seems to be concentrated on more formats, brute forcing, using the "cloud", distributing work, GPU cards, etc

#### **KoreLogic**

### Tools

Password Cracking Tools:

- 1) John the Ripper (Our preference Today's Topic)
- 2) HashCat / OCLHashCat (Recommended Tool)
- 3) SAMInside Dictionary section has extremely basic rules (Approx 10) Prepend 1-2 characters - Append 1-2 characters.
- 4) L0phtCrack 6 "Strong Password Audit "common modifications" consists of Prepending and/or Appending 2 characters.
- 5) ophcrack Rainbow Tables Based Brute Force
- 6) PasswordsPro Supports the MOST formats of all tools
- Very slow to load input files with multiple passwords

Actually has a "Rules.txt" file very simular to John the Ripper - these

rules are also almost as good as John's default ruleset.

Costs Money. (Approx \$54 USD).

7) Cain/Abel - Free - Has really basic rules (reverse, Double, Case Subs, 2 numbers append, l33t rules)

### **oreLogic**

## Tools – HashCat / OCLHashCat

HashCat / OCLHashCat (Recommended Tool)

- Hashcat is "closed source" (but free)
- Automatically takes advantage of all cores/cpus (great for multi-core systems)
- Has "rules" that are semi-compatible with John the Ripper
- Under constant development
- Very active IRC/Message-board based user-base
- Supports large amounts of formats (NTLM, SHA, MD5)
- Not as "user friendly" as other tools expect a learning curve
- OCLHashCat uses GPU cards (ATI / NVidia) and can be used to build incredibly powerful systems for very little \$\$\$
- The HashCat team won KoreLogic's 2010 "Crack Me If You Can" password cracking contest at DEFCON

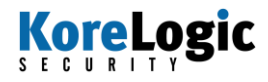

## Tools - John the Ripper

John the Ripper (JtR):

http://www.openwall.com/john/ http://www.openwall.com/john/doc/

Mailing List: http://marc.info/?l=john-users&r=1&w=2

"John the Ripper is a fast password cracker, currently available for many flavors of Unix (11 are officially supported, not counting different architectures), Its primary purpose is to detect weak Unix passwords."

It is free, it is open source, it is constantly under development.

A team based around JtR came in 3rd and 4th place in "Crack Me If You Can" password cracking contest at 2010 DEFCON.

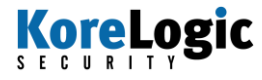

### John Usage

Examples of Usage:

# john /etc/shadow # john --wordlist=password.lst --rules passwd # john --show passwd

Loaded 17461 password hashes with no different salts (NT) test (username1) password (username2) password1 (username3) 123456 (username4) qwerty (username5) baseball (username6)

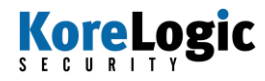

### How it works

Yes it cracks passwords, but how?

1) Uses a wordlist (supplied with the tool).

2) Uses a wordlist combined with "rules" that manipulate the wordlist.

3) Brute forces password possibilities based on statistics generated by the primary developer (and older tools).

These are roughly the same ideas that all password cracking software packages use

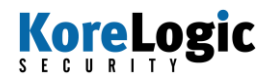

### Problems with these methods

Problems with these methods:

1) Default wordlist is small/outdated/mostly based on statistics of extremely weak passwords.

Wordlists for all tools are not based on recent password statistics. Also, not based on passwords used in "Corporate" environments.

Publicly available wordlists are also not based on recent password statistics.

Klingon? Swahili? Esperanto ? No one uses these.

Even if you use real password statistics, from where? Do people on Facebook choose better or worse passwords than internal corporate networks? (Example: RockYou)

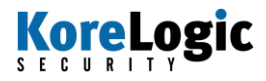

### Problems with these methods

Problems with these methods (cont):

2) Rules are based upon statistics gained from a limited data pool. This data is old/outdated. Appear to be based on techniques used by users in the 1990s. Users today are choosing much more complex patterns. Users are forced to choose more complicated passwords because of password policies.

3) The Brute Force file (all.chr) is based on outdated passwords lists. All.chr contains statistics about letters/letter combinations used in previous passwords. These statistics will not quickly match your password statistics for your users in the 2010s.

So, lets crack some passwords…

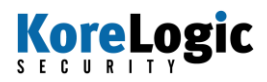

## Today's Examples

About today's examples:

Password file used: pwdump.txt (Format NTLM – From an Windows Active Directory)

This is a file containing 32883 valid hashes from a mythical single company.

This company uses strict password policies that enforce complexity rules.

Upper Case - Lower Case - and Numbers are required.

Special Characters are highly encouraged by security staff (but not enforced).

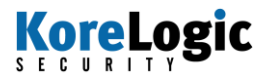

## John's Default Wordlist

#### What can 'john' do by default:

# john --format:nt -w:password.lst pwdump.txt Loaded 32883 password hashes with no different salts (NT)

Example of cracked passwords:

august backup baseball blowfish bluesky austin bridge change enterprise football front242 goldfish health1 holiday london looney password patriots research security services station stupid sunshine watson winter yellow welcome

guesses: 29 unique passwords found (101 actual accounts obtained, multiple accounts shared these passwords) **KoreLogic** 

13

## John's Rules

Now with John's rules (notice the --rules):

# john --rules --format:nt -w:password.lst pwdump.txt

Abcd1234 Abigail7 Alexander5 Allison9 Anthony9 Aragorn3 Arsenal1 Arsenal4 Asdf1234 Asterix9 Autumn1 Baseball3Baseball6 Beaches1 Beautiful2 Belgium2 Belmont7 Benjamin3 Birthday6 Blessed1 Bonjour1 Bonjour2 Bonjour3 Dallas1 Dallas2 Dallas6 Passw0rdPassword1 Password2 Password3 Stingray2 Stingray? Zachary2 april9 austin1 dallas2

guesses: 272 unique new passwords found (846 actual total accounts obtained)

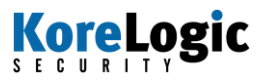

# John's Rules (single)

Now with --single (a more advanced set of rules based around the username).

• This rule-set does not run automatically, you have to do this "by hand"

# john --single --format:nt pwdump.txt

(Notice no wordlist/dictionary)

guesses: 1361 unique new passwords found (1462 actual total accounts obtained)

Munich09 Exchangeftp Computer55 Summer55 London999 Orange123 mcafee Project1 Dublin89 citrix2000 aug1999 Corporate1!! **KoreLogic** 

## John's Rules (single)

# john --rules:single --format:nt -w:password.lst pwdump.txt (This attempts passwords with rules based off of the wordlist 'password.lst' – This is a new "trick" not documented anywhere)

password Yankees9 Sydney12 London33 baseball Clippers9 London12 Michael22 football Asterix9 Syntel12 Report22 sunshine History9 Mercer12 Australia22august Holiday9 Cayman12Test0123 welcome Patriots9 Scudder23Account09 backup Redfish9 Munich23 security Surfing9 Munich13 winter Dolphins9 Market13 Dallas23 Tiffany9 Dallas13 London23 london Trinity9 London13 Paris123 ireland123 Ireland09 London444 France888 newyork1! hello123# qwerty1! Munich23 abcd1234%

guesses: 1283 unique new passwords found (3645 actual new accounts obtained. Multiple shared passwords)

### **KoreLogic**

## Completion of John's Rules

After all 4 steps are run, in this example we have:

3645 actual accounts with logins and passwords obtained. 'john' reports: 9980 password hashes cracked, 38921 left

This is because 6337 accounts had blank passwords (they were disabled accounts).

This is 20% of the entire password file cracked in a few short amount of time.

(approx: 120 seconds)

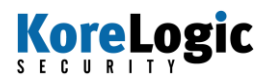

### John's Brute Force

At this point - we are in the 'brute force' section of John the Ripper. This stage runs for days/weeks on end until it has completed a large majority of the key-space.

It does \_not\_ use an 'odometer' method of brute force: (i.e. \_NOT\_ aaaa aaab aaac aaad ... zzzy zzzz )

It uses previously generated character analysis methods to brute force using more common letters/strings first. (examples) 1952 mandan miking saring 1211 sammy mandy1 mikide saris1 maris stark mandys mikids sarise marie start mannie-shanda marty stack mannis shandy saraha marth stace manny1

(Notice how "simple" these passwords are). This is the "final stage" of John the Ripper.

### **KoreLogic**

## So what's the problem?

So, what"s the problem? You cracked 20% of the passwords and you are brute forcing the rest of the range. Wont you eventually get 99% done? **Answer: Not even close!**

- You have barely scratched the surface of what users are really doing to generate passwords.
- You are also wasting CPU cycles by generating passwords that don't meet the known patterns that your users are using.
- You are also trusting the 'rules' inside of John the Ripper in order to discover patterns chosen by users.

What patterns we found using default settings:

- 1) Adding numbers on the end of passwords.
- 2) Capitalizing the first letter of each word
- 3) Adding a ! to the end of a Capitalized word
- 4) Adding 123

5) Variations on the Usernames (adding specials/numbers/etc).

#### **KoreLogic**

### The problem with brute force

If you look at the output of : # john -i:all -stdout | head -n 1000000 | egrep [A-Z] | wc

This returns: 21655 passwords with a capital letter.

You will see that of the first 1,000,000 passwords attempted via bruteforce, only 21,655 contain capital letters (2%) and 162 of them \_start\_ with a capital letter. (.01%)

But, of the 2235 unique passwords cracked so far, 1976 contain a capital letter (and 1975 of those 1976, \_start\_ with that capital letter). This represents 88% of the passwords cracked.

Why not take advantage of this statistic, and dig deeper into wordlists, and rules to crack more passwords?

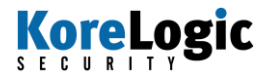

## What did KoreLogic use?

Up to this point: 9980 password hashes cracked, 38921 left

We can assume we will crack more and more passwords using "all.chr":

But we do not know how fast they will crack? So, why risk it?

Instead, using our rules/tricks/tips, KoreLogic was able to obtain the following stats:

43131 password hashes cracked, 5770 left

How did we do it?

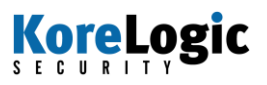

### Look for Patterns

#### By looking for patterns! Examples:

Addi5678 Ekim2009 June2020 OOdd2233

ABla1109 Domi1236 July2006 Novb2009 Sept2010 AChw0708 Dons0117 July2007 Nove1234 Sept2012 AaKw2013 Doom2009 July2009 Nove2007 Sept7860 Aanu2009 Drue0802 July2021 Nove2008 Sepu2009 Abcd1234 Dune2001 July2498 Nove2009 Sepx2009 Abcz2009 Dyln0202 July6060 Novo2009 Sesp2010 Abhi1009 EHeh8888 June1984 Novs2009 Sfax2014 Acac3434 Edin1485 June2007 Novu2009 Shal1234 Adam1109 Edin2006 June2009 Novv2009 Shaw0709 Addi0204 Ekim2005 June2012 OCto2009 Shiu0209

What patterns do you see? KoreLogic

### Simple Pattern #1

Answer: [A-Za-z]{4}[0-9]{4} (Letters 4 times - then 4 Numbers)

The pwdump.txt example had 1575 accounts with a password that met this pattern (647 unique examples)

The most common passwords of which were: 144 Fall2009 139 Sept2009 80 Octo2009 49 Nove2009 16 Augu2009 12 July2009

12 Dece2009

See another pattern? (Look at the letters used). **KoreLogic** 

### Simple Pattern #1

So in the previous example, if we had a rule that appended 4 numbers to the end of a password - We could crack *more* of these.

The original john.conf does some of these:

```
-[c] (?a \p1[lc] Az"[1-9]\0\0" <+
l Az"19[7-96-0]" <+ >-
|Az"20[01]' < + >-l Az"19[7-9][0-9]" <+
```
But, who can read these rules?

So, we have identified a password pattern, and we want to make a rule that will search for all possible combination that fit that pattern.

How do we do it?

#### **KoreLogic**

### Simple Pattern #1

We write our own rules in john.conf!

[List.Rules:KoreLogicRulesAppend4Num] c\$[0123456789]\$[0123456789]\$[0123456789]\$[0123456789] \$[0123456789]\$[0123456789]\$[0123456789]\$[0123456789]

The 'c' means - begin each try with a capital letter (remember our stats, 88% of the passwords started with a capital letter).

\$[0123456789] Means add a 0 or 1 or 2 ... to the END of the string.  $$ = END$$ 

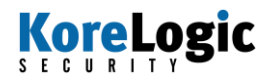

### Example Output

# more foo.dic test

# john -w:foo.dic --rules:KoreLogicRulesAppend4Num -stdout Test0000 Test0001 Test0002 … (etc etc etc) Test9998 Test9999 test0000 test0001 test0002 test 0003 ... (etc etc etc) test9997 test9998 test9999

Notice: capital 'T' in the first 10000 tries Notice: lower case 't' in the last 10000 tries

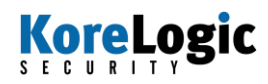

### How to improve this more

How else can I improve this? Use better wordlists!

With KoreLogicRulesAppend4Num use: 1) All 4 letter words (this is fast)

http://www.justpain.com/ut\_maps/wordlists/length04.txt

# john -w:length04.txt --rules:KoreLogicRulesAppend4Num -format:nt pwdump.txt

2) Create you own list of 4 letter words based upon words you've already seen (Remember the months we saw previously? Create a list of those)

3) All 4 letter combinations (aaaa aaab aaac .... zzzy zzzz) (slower) 9,139,520,000 possible combinations

4) All 4 character combinations (0000 000a 000b ... !!!a !!!b .. @%!% ...) (This is really slow - but can be productive)

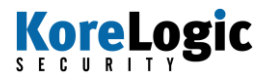

## Types of Wordlists

#### Remember:

There are lots of other wordlists you can try with this one rule: 1) default wordlist 2) 3 letter words/combinations 3) 5 letter words 4) wordlists from 3rd parties 5) custom wordlists created by you (Months? Seasons? Sports Teams? - See end of presentation).

With our example pwdump.txt the following command line: *# john -w:4letters.dic --rules:KoreLogicRulesAppend4Num --format:nt pwdump.txt*

We cracked an additional 597 unique passwords. (Totaling 1572 new accounts) This took roughly 27 minutes. Would be \_much\_ faster with the tool 'hashcat' or 'oclhashcat'

Now up to: 11552 password hashes cracked, 37349 left

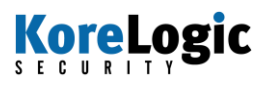

## More Patterns (1234)

Additional patterns used by users (and the rules to crack them):

New Pattern: Use of '1234' The default john.conf adds '123' to the end of every word, but not 1234. And not at all positions.

1234!!@@ 12341234 1234pass !QAZ1234 Pass1234 1234!@# 1234HIya !Qwe1234 1234!@#\$ 1234Hacc 1234paul ##1234## 1234!PA 1234SU\$ car1234 Pqrs1234\$ 1234Help. \$oct1234 1234\*555 1234Qwer !1234mrs \$Work1234 1234qwe 1234Harley !1234Sunny Smab1234%% 1234+++ 1234Qwerty 1234password

So lets make a rule that appends it at the beginning, middle, end, etc of each word in our wordlist:

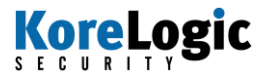

### Pattern 1234

i0[a] places the character 'a' at the position i[0] (first position) i1[b] places the character 'b' at the position i[1] (second position)

[List.Rules:KoreLogicRulesAdd1234\_Everywhere] i0[1]i1[2]i2[3]i3[4] i1[1]i2[2]i3[3]i4[4] i2[1]i3[2]i4[3]i5[4] i3[1]i4[2]i5[3]i6[4] i4[1]i5[2]i6[3]i7[4] i5[1]i6[2]i7[3]i8[4] i6[1]i7[2]i8[3]i9[4]

\$ more foo.dic abcd

\$ john -w:foo.dic -stdout --rules:KoreLogicRulesAdd1234\_Everywhere 1234abcd a1234bcd ab1234cd abc1234d abcd1234 KoreLogic 30

### Pattern 123

Users love using '123' as their numbers:

!Austin123 (summer123 123bali 1234Wipro@ 123Austin\$ 123!Saints 123-Saints 123dani 123August\$ !Elaine123 1!Brawn123 123dini 123August/ 123Clipper! 123\$\$\$ Photon1231! Ferrari123 123roka123 August@123 Clippers#123 Jordan123 1samuel\$123 August\_123 \$Dipesh123 Austin#123 whatuwant@123 whatwewant@123

In [List.Rules:Wordlist] - just add a line that says: \$1\$2\$3

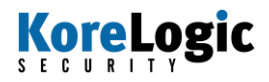

### Current Year

Current Year: Lots of users will use the current year as their number:

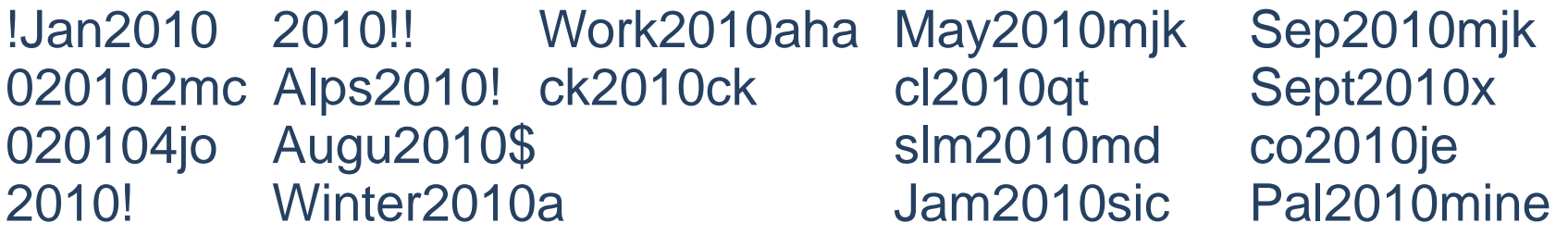

Same idea as previous rule, place 2010 at the beginning, middle, end.

[List.Rules:KoreLogicRulesAdd2010Everywhere] i0[2]i1[0]i2[1]i3[0] i1[2]i2[0]i3[1]i4[0] i2[2]i3[0]i4[1]i5[0] i3[2]i4[0]i5[1]i6[0] i4[2]i5[0]i6[1]i7[0] i5[2]i6[0]i7[1]i8[0] i6[2]i7[0]i8[1]i9[0]

### Current Year

# more foo.dic abcd

# john -w:foo.dic -stdout --rules:KoreLogicRulesAdd2010Everywhere 2010abcd a2010bcd ab2010cd abc2010d abcd2010

Use with wordlists not containing numbers. Just letters and specials.

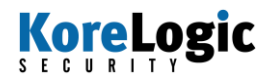

# Month/Year

Lets extrapolate this further, look at these sample passwords:

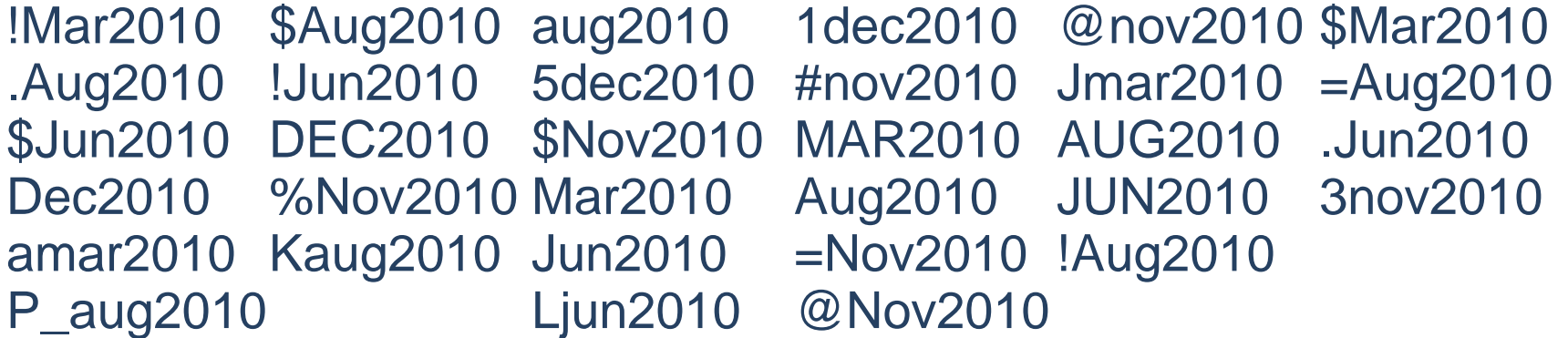

These are based on Month/Year combinations.

If it is October of 2010, what do you think most of these passwords are going to be?

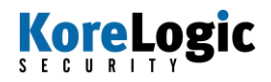

# Month/Year

Intro: \$J places the character 'J' at the \_end\_ of the string. Intro: \$J\$a places the characters 'Ja' at the \_end\_ of the string.

[List.Rules:KoreLogicRulesAppendMonthCurrentYear] \$[jJ]\$[a]\$[n]\$[2]\$[0]\$[1]\$[0] \$[fF]\$[e]\$[b]\$[2]\$[0]\$[1]\$[0] \$[aP]\$[p]\$[r]\$[2]\$[0]\$[1]\$[0] \$[mM]\$[a]\$[ry]\$[2]\$[0]\$[1]\$[0] \$[jJ]\$[u]\$[n]\$[2]\$[0]\$[1]\$[0] ...etc.

Hint: Use this will small wordlists of special characters/letters

Will create output such as: !jan2010 !Jan2010 !feb2010 !Feb2010 !apr2010 !Ppr2010 !mar2010 !may2010 !Mar2010 !May2010

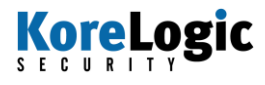

## Current Year, Special

What about: Jun2010! Lato2010! Monkey2010! Newyear2010! baby2010! evg2010! Happy2010@ Nove2010 #password2010@

[List.Rules:KoreLogicRulesAppendCurrentYearSpecial] c\$2\$0\$1\$0\$[!\$\*~@] \$2\$0\$1\$0\$[!\$\*~@]  $c$2$0$1$0$[#%^8$?.+`=`()!]$  $$2$0$1$0$$ [#%^&?.+\-\_=`()|]

Will create output such as: Abcd2010! Abcd2010\$ Abcd2010\* Abcd2010~ Abcd2010@ abcd2010! abcd2010\$ abcd2010\* abcd2010~ abcd2010@

Hint: Use this with wordlists of letters only. 1-5 letters work best. (at first) Why? Because we are supplying the numbers and special characters for you.

### KoreLogic
### Prepend Years

Prepending Years works as well:

2009!Sep 2009,Aug 2009octs\* 2001Jeep 2009! 2009# 2009Jacob2009ly!! 2001MARK2009!! 2009#dec 2001Papa 2009!.!. 2009\$Hello 2009time 2001abcd 2009!Nov 2009\$Oct 2009tiny 2001JUL 2001andy 2009!Nove 2009+november 2009oct\*T 2001JUN 2009September 2009Toyota

[List.Rules:KoreLogicRulesPrependYears] i0[2]i1[0]i2[1]i3[0123456789] i0[2]i1[0]i2[0]i3[0123456789] i0[1]i1[9]i2[9]i3[0123456789] i0[1]i1[9]i2[8]i3[0123456789] i0[1]i1[9]i2[7]i3[0123456789] i0[1]i1[9]i2[6]i3[0123456789] i0[1]i1[9]i2[5]i3[0123456789] i0[1]i1[9]i2[4]i3[0123456789]

## Months in the Middle

What about all these months we keep seeing? They aren't always at the beginning and end. They can be in the middle.

ACSep\*123 Zq\$\$Sep9

!Oct-2009 rnOct\$ 4Sep06 1983jan 1may1982 !Oct1006 wwOct05 1jan1191 1may1969 \$Oct06! !Sep06 CopSep1\$ 1jan1985 1may1976 \$#Oct999 \$\$Sep123 1jan1993 05Oct\$10 \$1Sep05 augSep001 02may1977 27Oct2009 01jan 19835may AmyOct!1 409Sep89 01jan184 921may6 29Sep87%

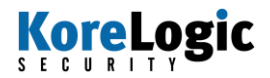

## Months in the Middle

[List.Rules:KoreLogicRulesAddShortMonthsEverywhere] # Jan i0[jJ]i1[aA]i2[Nn] i1[jJ]i2[aA]i3[Nn] i2[jJ]i3[aA]i4[Nn] i3[jJ]i4[aA]i5[Nn] i4[jJ]i5[aA]i6[Nn] i5[jJ]i6[aA]i7[Nn] i6[jJ]i7[aA]i8[Nn] i7[jJ]i8[aA]i9[Nn] # Feb / Mar / Apr / May / etc (not shown)

Use with a wordlist of Special Chars/Numbers. 4-5 characters long.

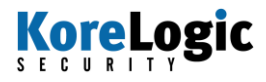

# End with Month/Dates

#### What about passwords that end with Month and/or Dates?

04282may 2006%May BN@MAY2 .MAY77 Simon@may08 0606MAY 2006.May Dan&May1 1971May05 janemay01 13126may ily14May capemay7 1MAY06 jkm@may22 14082may 1985may7 \$21may70 2\$MAY20 vd@may29 1976@May1989may9 \*09May08 EJBmay17 2006!May 1990may2 .MAY07 Emilymay07

[List.Rules:KoreLogicRulesAppendMonthDay] \$[jJ]\$[a]\$[n] \$[jJ]\$[a]\$[n]\$[0123456789] \$[jJ]\$[a]\$[n]\$[0123]\$[0123456789]

Example output: abcdjan abcdJan abcdjan0 abcdjan1 abcdjan00 abcdjan01 abcdjan02 … abcdjan30 abcdjan31 .... abcdJan01 abcdJan02 abcdJan03 **KoreLogic** 40

## Whole Months

What about passwords that have the \_whole\_ month in them:

January!12006 February2008= April\$0410 August/2008 October&11 January!2006 March#16 April\*26th August132008! October/2009\$\$ January#2006 March#2008 June%&2011 SeptembeR2009 december97 January101994 March#3164 June!22004 Septem2009\* december98 december@01 February!2007 March142009 August\*2009

January2009! March031708 June/2007 September\*\*123

[List.Rules:KoreLogicRulesMonthsFullPreface] i0[jJ]i1[a]i2[n]i3[u]i4[a]i5[r]i6[y] i0[fF]i1[e]i2[b]i3[r]i4[u]i5[a]i6[r]i7[y] i0[mM]i1[a]i2[r]i3[c]i4[h] i0[aA]i1[p]i2[r]i3[i]i4[l]

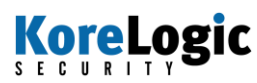

...

## 4 Letter Months

#### Also: 4 letter months OCTO!!2 Octo!200 Octo2009! Octob#10 Nove2005! OCTO!01 Octo1957 Octo2009!! octoocto Nove2005\* OCTO!2 Octo1975 Octo2009\$ NOVE!20 Nove2005- OctO1008 Octo1998 Octo2009\$\$ NOVE&20 Nove2006 OctO2008\$ Octo2\*\*9 Octob!!05 Nove.2008 OctOct09 Octo200\$ Octob!08 Nove.2009 Octo!!2005 Octo200% Octob!23 Nove002.

[List.Rules:KoreLogicRulesPrepend4LetterMonths] ## Preface each wordlist with Janu janu Febr febr i0[jJ]i1[a]i2[n]i3[u] i0[fF]i1[e]i2[b]i3[r] i0[mM]i1[a]i2[r]i3[c] i0[aA]i1[p]i2[r]i3[i] i0[jJ]i1[u]i2[n]i3[e]

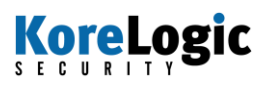

## Days of the Week

#### Also: Days of the week:

MONDAY0 Monday#123 friday@2009 Thursday=01 Monday!23 Thursday\_01 TUESday180105

MONDAY. Monday# Monday0915\$ Friday\*15 Thursday2.0 MONDAY/ Monday#01 Tuesday%\$888 Friday.56 Thursday99=

[List.Rules:KoreLogicRulesPrependDaysWeek] i0[mM]i1[oO0]i2[nN]i3[dD]i4[aA4@]i5[yY] i0[tT]i1[uU]i2[eE3]i3[sS]i4[dD]i5[aA4@]i6[yY] i0[wW]i1[eE]i2[nN]i3[dD]i4[sS]i5[dD]i6[aA4@]i7[yY] i0[tT]i1[hH]i2[uU]i3[rR]i4[sS]i5[dD]i6[aA4@]i7[yY]

....

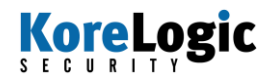

Users *love* numbers!

By default john.conf has multiple rules that add numbers to wordlists. By default the following passwords can be cracked:

aaron698 windsor003 Aimhigh300 Austin934 Buster172 aaron699 welcome222 Alexis333 Austin958 Caitlin442 ababy420 welcome456 Alliecat789 Austin987 Accounting785 and ABcd4567 Abby0077 Amanda5878 ABcd5678 Abby0206 Antigua4444 ABcd6789 Abby0217 Antionette0824

By adding 3 or 4 numbers to the end of a wordlist. But john.conf does not do this for all 3 or 4 numbers. Just a subset

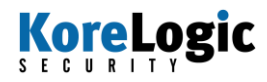

So we need rules that do the **complete** list (as seen earlier in presentation):

[List.Rules:KoreLogicRulesAppend4Num] c\$[0123456789]\$[0123456789]\$[0123456789]\$[0123456789] \$[0123456789]\$[0123456789]\$[0123456789]\$[0123456789]

and

[List.Rules:KoreLogicRulesAppend3Num] c\$[0123456789]\$[0123456789]\$[0123456789] \$[0123456789]\$[0123456789]\$[0123456789]

Sample output (for Append4Num):

Abcd0000 Abcd0001 Abcd0002 Abcd9998 Abcd9999 abcd0000 abcd0001 abcd0002 abcd9998 abcd9999 **KoreLogic** 

#### Prepending with 2 Numbers (notice the first capital letter):

00Brandon 01Bahadur 01Jaguars 01Otavalo 99Gretzky 00Presque 01Bigturd 01Jarrett 12Chucker 99Matthew 00Shootme 01Bilusha 01Kokonut 12Cowboys 99Monster 00Tiffany 01Buttons 01Latrice 12Cowboyz 00Welcome 01Megenza 13croatia 00Zamboni 01Hannahg 1Michael 13mandala 01Arianna 01Inferno 01Olimpia 13samurai

[List.Rules:KoreLogicRulesPrependNumNum] ci0[0123456789]i1[0123456789] i0[0123456789]i1[0123456789]

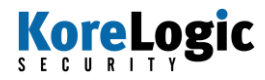

#### Prepending with 3 Numbers:

000Welcome 003Kenneth 009Bhuvana 434Western 866Rathman 001Bhuvana 003welcome 010Bhuvana 444Chelsea 888Welcome 001sanyika 004Bhuvana 012Brownis 444Kriszta 888Zachary 002Bhuvana 005welcome 100Alissar 456Cowboys 888userpwd 003Bhuvana 007welcome 429Wedding 456Markske

003Aisling 006welcome 100IMedley 456Macbook

[List.Rules:KoreLogicRulesPrependNumNumNum] ci0[0123456789]i1[0123456789]i2[0123456789] i0[0123456789]i1[0123456789]i2[0123456789]

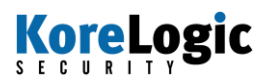

Prepending with 4 Numbers: 1236weather 1921Wedding 3029Jessica 4119Fairway 8224Hunterz 1315Marvick 1928Lorenzo 3042Sfiling 4122Wolfsun 8231Incubus 1324Booglet 2007Chaunce 2049Kelibia 4144Carroll 9234Account 1513Brandon 2015Wedding 2060belmont 4166Buffalo 9234Cheengr 1522Salinas 2017Jasmine 2075Jasmine 5199Eturkey 1526Katelyn 2021WestGem 2101Wedding 5210Ansarah 1800troyboy 2023Jillian 2109sweetie 7220Frances

[List.Rules:KoreLogicRulesPrependNumNumNumNum] ci0[0123456789]i1[0123456789]i2[0123456789]i3[0123456789] i0[0123456789]i1[0123456789]i2[0123456789]i3[0123456789]

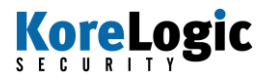

Prepend with 2 Numbers - Append 2 Numbers:

20Nori02 42csva07 01Polo86 30july95 85NIKE15 50anna08 94bkjf41 60gary12 90paco12 48apoi89 70asis83 34cali14 30gfrc05 60paul17

10Nico58 12cool12 56Moto97 20july83 55LOVE15 30PINK03 72cute92 46Quag17 12july99 45PAME15 40ango10 84baby12 0gamm12 50owen17 18amen02

[List.Rules:KoreLogicRulesPrepend2NumbersAppend2Numbers] ci0[0123456789]i1[0123456789] \$[0123456789]\$[0123456789] i0[0123456789]i1[0123456789] \$[0123456789]\$[0123456789]

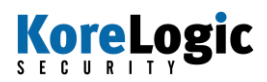

Some password complexity rules requires users to use a special character in their password. Users treat these characters differently than letters, and use them sparingly.

Appending Special Characters:

thadeus! antonio! bubbles# Californi@ CapeCoral@! Simplyred! FRANCE# BonJovi@ dolphin, Venice@! Izabella! GRANNY# CITRIX@ cactus!@ change@! NYGiants! Student# Computer@ cheese!@ Cowboy@@ changeme! abcdefg# clover!@ cheese@@ Dancing! badgirl# Austin!@ Dreamcatcher@ Lovemybabies@

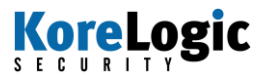

Also, *prepend* a word with special character(s):

!!autumn @@EMILY @!pq10MZ !1Clipper !1q1q1q1q !!deanna !!Terry08 @!qp10MZ !1Jamie5 !1qaz2wsx ##archie !!abc123 @!summer05 !1Jamie5 !4London @!andrew !!alex85 !1London !8Monday @#Winter !!die4me !0Passwo !1Monster !9London @@August !@1234A !0babies !1Rebecca !Firefox24 @@DAVID !@Cancer !1Bridge !1Sunny !Linux01 @#summer07

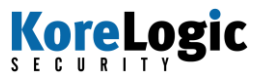

**Additional "Specials" Patterns:** Append1\_AddSpecialEverywhere:

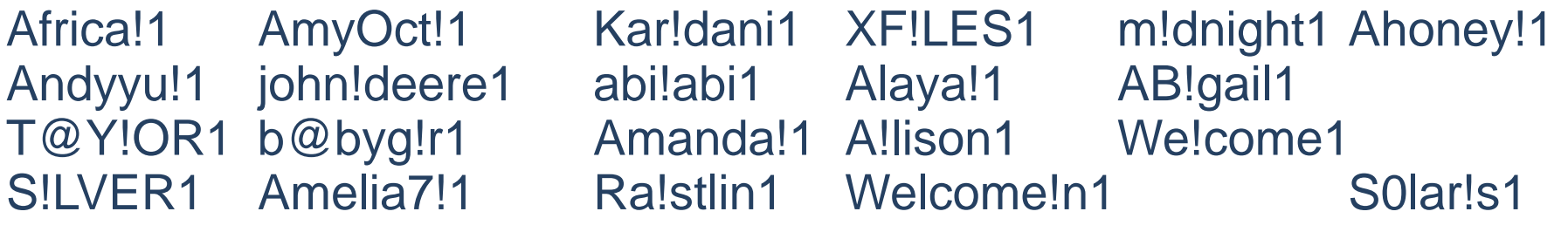

Append 2009Special:

Homegirl2009\$ Januarybaby2009!

oct2009! Aug2009\$ oct2009\$ 26Dec2009! Aug2009@ oct2009@ 2Cute2009! october2009! Aaron2009! Dublin2009! pats2009! March2009! eagles2009! Asia2009# eagles2009\$ Brooklyn2009@ odessa2009\$ Alyssa2009!

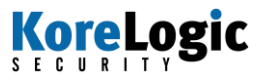

#### Append4NumSpecial:

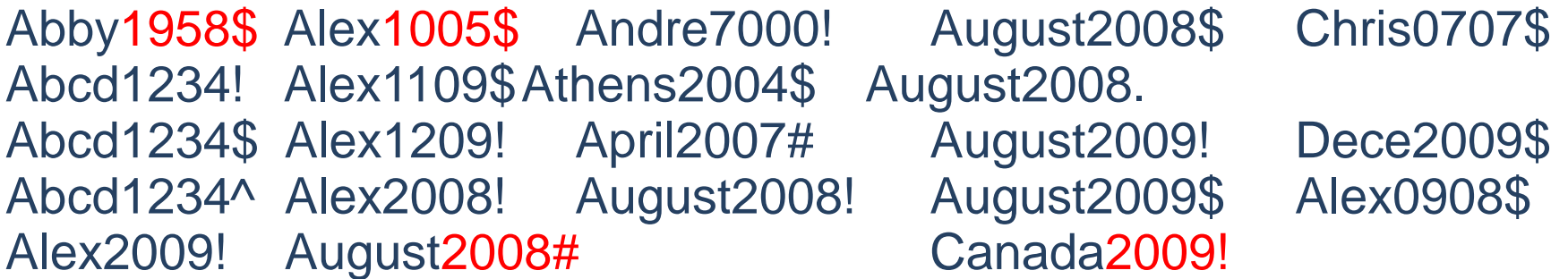

Append6NumbersSpecial:

sl553015! uu124578! iggy104215! Fab240899! Greg731133# sl553016! oct192009! baby112108! Feb020905! ss200911! ee124578! Feb102010! tt124578! eric200509! Feb190207! ty092906! fall051684! Fab240895! Grace291133! Sherry123456! Summer200810!

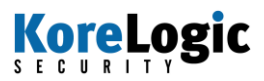

AppendNumberNumberSpecialSpecial:

AUTUMN08\$\$ Andrew49\$\$ Baby33!! Cadillac44\$\$ January08\$\$ AUTUMN09\$\$ Aquaman12\$\$ Bold08\$\$ Dolfan00\$\$ Abcd16\$\$ AteO00.. Saints01\$\$ Emma08!! Alex29\$\$ August09\$\$ Cadillac33@@Football33@@Alex33\$\$ Baby09!! Cadillac33## Henry23\$\$

AppendSpecial4num:

Amy!2006 Aug#2009 Baby@0303 1nM@7352 Anala@2002 Aug@1826 Baby@1628 Anand@1980 Aug@2000 Dallas@2009 September@2005 11vaca@2006 Andrew@1 Aug@2004 mn@2008 11Fire@0601 alexandria!2010 September#2009

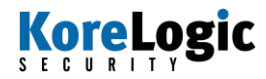

### Finger Patterns

Users also love finger patterns:

NHY^%tgb qwe~123 !23qweasd !QWERTY NHY^5tgb !1234qwe !@#\$QWE ASDFqwer qwertyqw !123qwer !@#123qwe (123qwe) ASDFqwer## 1qwe!QWE %1QWertyuiop

1) john --external:keyboard (works, but is not perfect) 2) make your own (Or use KoreLogic"s)

Sometimes during corporate training classes, they will tell users to use this method. Take advantage of this fact!

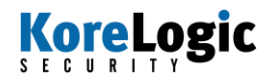

### Internet Related

#### **Internet related:**

0900.com 1723.com YaL@agf.com KOM.NET aafp.org 1395.com 17jm.com gabriel.com capi.net woop.org 1828.com 1995.COM @cox.net ARMY.ORG

[List.Rules:KoreLogicRulesAddDotCom] \$.\$c\$o\$m c\$.\$c\$o\$m \$.\$n\$e\$t c\$.\$n\$e\$t \$.\$o\$r\$g c\$.\$o\$r\$g

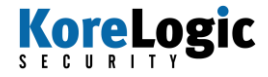

# Dev/Prod/Test/UAT Rules

#### **Dev/Prod/Test/UAT Related:**

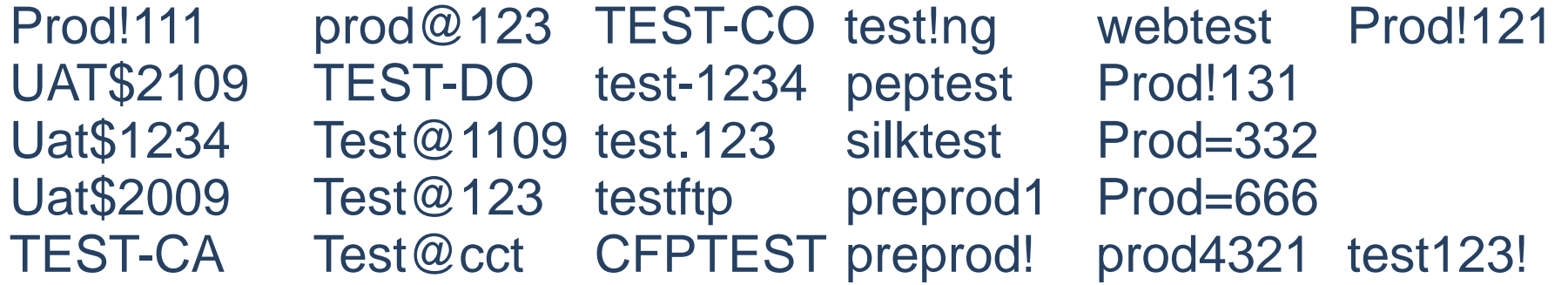

[List.Rules:KoreLogicRulesAddDevProdUatTest] i0[dD]i1[e]i2[v] \$d\$e\$v \$u\$a\$t i0[uU]i1[a]i2[t] \$p\$r\$o\$d i0[pP]i1[r]i2[o]i3[d] \$t\$e\$s\$t i0[tT]i1[e]i2[s]i3[t]

#### Previous Passwords as Dictionary

So you've used all these rules to crack some passwords, what else can you do?

Use your cracked password as a dictionary!

# john -show --format:nt pwdump.txt | cut -d: -f 2 | sort -u > cracked.dic or # cut -d: -f2 john.pot | sort -u > cracked.dic

This is especially useful if you have :

- 1) Hashes from multiple systems
- 2) Password history files (or hashes from previous months/years).
- 3) Large amounts of users

Reuse all the "rules" using the new cracked.dic as the wordlist. Also..... (next slide)

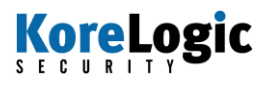

### Replace Numbers to Specials

#### **Search/Replace Rules:**

John's default john.conf has some of these. We have improved them.

#### **Numbers -> Specials:**

Austin1 -> Austin! Testing222222 -> Testing222@@@

[List.Rules:KoreLogicRulesReplaceNumbers2Special] %11s1!  $\%12s2@$ %13s3# %14s4\$ %15s5% %16s6^ %17s7& ..etc..

## Replace Numbers

#### **Replace Numbers -> Other Numbers:**

\$Austin04 \$Austin08 @Austin76 Austin!05

\$Austin01 \$Austin05 \$Austin09 Austin!01 Austin!06 \$Austin02 \$Austin06 @Austin73 Austin!02 Austin!07 \$Austin03 \$Austin07 @Austin74 Austin!04 Austin!09

[List.Rules:KoreLogicRulesReplaceNumbers] %10s01  $( %10 = If you see a '0' , so1 = Change 0 to a 1)$ %10s02  $( %10 = If you see a '0' , so2 = Change 0 to a 2)$ %10s03 ...etc... %11s10 %11s12 %11s13 ...etc...

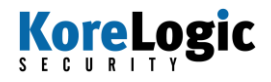

### Replace Letters

#### **Replace Letters -> Other Letters**

austin12 -> bustin12 austin21 -> dustin21 Austin37 -> Austin37 AUSTIN3 -> AUSTIN3 BOSTON1 -> DOSTON1 BOSTON1 -> FOSTON1 Austin11 -> Bustin11 Austin1\$ -> Rustin1\$ Austin08. -> Tustin08. Austin16. -> Vustin16. Password1-> Cassword1 Password#1 -> Wassword#1 password -> bassword password -> cassword

- 
- 
- 
- 
- 
- 
- 

[List.Rules:KoreLogicRulesReplaceLetters] %1asab (%1a = if the word has at least 1 'a' in it  $#$  sab = change the 'a' to a 'b') %1asac Etc Etc

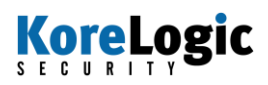

### Longest Passwords Cracked

Longest Passwords Cracked by KoreLogic:

Abcdefghijklmnopqrstuvwxyz 12345678901234567890 my chemical romance representative2118 Robbiewilliams1234 happybirthday2005! Prideandprejudice communication2000 Astralprojection cheesecake041004 Sleadministrator Januarybaby2009! Cheesecake041004 specialized7777 Rasheedwallace7 rememberthename Waterville2008\$ smartyjones2008

Do you see any pattern here that is super strong?

Do you see any pattern here that we haven't talked about?

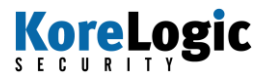

## **WordLists**

Wordlists:

- Having a variety of wordlists is required.
- KoreLogic has the most luck with the following lists:

Seasons - Months - Years - First Names - Last Names - Cities - States - Regions - Countries - "RockYou" List - Regions of India/China/USA - Religious references (books of the Bible, lists of Gods, etc) - keyboard combinations - 4 letter words - 5 letter words - 6 letter words - 7 letter words - Sports Teams - Colleges - Client specific words - Dates - Numbers - Common wordlists – etc. etc.

Even without any new rules - these types of dictionaries are more likely to crack more passwords than the defaults.

KoreLogic has released a large set of wordlists that can be used with any password cracker you wish. http://contest.korelogic.com/

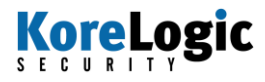

# Markov Mode (Advanced Tip)

Markov Mode:

If you are cracking a large amount of passwords, look into 'Markov Mode'

1) make a .dic file with previous cracked passwords  $(cut -d: -f2$  john.pot  $>$  temp.dic) 2) run: calc\_stat temp.dic markov.stats 3) Add this to john.conf:

Statsfile = \$JOHN/markov.stats

4) john --format:nt --markov:300:0:0:8 pwdump.txt

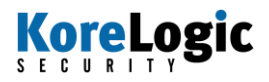

# Combining Knowledge

#### **Combining all this knowledge is key:**

- Create a list of all your wordlists
- Create a list of all your rules
- Run them in a logical order.

Once 30% are cracked:

- Try markov mode
- Manually identify patterns write rules based upon new patterns
- Generate a CHR brute force with it
- Generate wordlist from previously cracked passwords
- reuse it with "replace" rules

Do this again at 40% 50% 55% 60% etc etc.

Other ideas: Run multiple 'johns' on multiple computers. Use a single wordlist, with \_all\_ rule sets

### GPU Password Crackers

For a small amount of money (< \$4000) you can build an amazing password cracking system using "off the shelf" video cards usually reserved for high-end gaming.

KoreLogic's system has 4 GTX 480 cards (Approx \$500 each). Capable of cracking 6220 Million hashes a second

This is the "future" of high-end password cracking. (Note: New version of IE will use GPU processing power to render pages)

Formats Supported: NTLM (Windows / Active Directory) SHA/SSHA (LDAP Directory Format) MD5 (Not commonly used in Corporate environments) DES (Used by UNIX Systems). Note: Various Linux hash formats are \_not\_ supported.

### GPU Password Crackers

Brute force is \_much\_ easier with GPU systems (and much **much** faster).

OclHashCat ("best" GPU password cracking software) includes many tools for better/smarter/faster password cracking.

KoreLogic can identify 100% of all 8 character (or less) from an Active Directory (NTLM) in days using GPU cards. It used to takes weeks.

(What does your security policy have for its minimum length required of passwords? 8 is no longer enough, make it 9 or 10)

The winning team at our DEFCON contest, had 11 high-end GPU cards. This number is up to at least 16 now. Including one system with 6 high-end (liquid cooled) GPU cards in it.

## Conclusion

Running the default rules/wordlists/methods of what ever password cracking tool you use is **OK**. Its not going to hurt.

Using better rules/wordlists (based on actual password data) is better and more likely to crack additional passwords.

Why not improve the rules/wordlists/methods to crack better passwords?

**Password complexity rules do \_not\_ make users choose "stronger" passwords.** 

**Complexity rules encourages users to use patterns/tricks to remember the stronger passes. Abuse these patterns/tricks.**

**Password rotation \_introduces\_ new password patterns. KoreLogic** 

# **Mitigation**

1) User Awareness. Make you users aware that you know what they are doing. It is better to train them. Tell them to stop using Month/Years/Seasons in the passwords.

•Tell them what makes a better password. (Length, Randomness, Special characters in the middle of the password).

2) Technology: Make your password complexity requirements aware of these patterns. Users should not be allowed (by both Policy and Technology) from using these patterns/wordlists.

3) Routinely Audit passwords.

This used to be a "no no" in corporate environments. Now, its a 'yes yes'. Ask for help.

#### **Learn what patterns your users are using.**

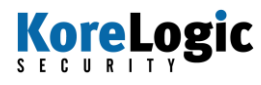

# Ideas for Improvement

#### **Ideas for improvement:**

Make a "free lunch" contest for all users whose password do not crack with 24 hours.

In the announcement of the contest, teach/train users about methods for creating complex "uncrackable" password patterns.

Example: "Chunk Norris is gonna beat! you up"  $\rightarrow$  cnIGB!Yup Example: "Oh, I see you ate one too"  $\rightarrow$  oh, IcU812 Example: "who?WHAT?when?" → who?WHAT?when? Example: "Something under the bed is drooling!"  $\rightarrow$  "5u+B!drl" Example: "NeverGonnaGiveYouUp" → nvrGONNA!!givu. Example: "Wow, I was impressed with KoreLogic" -> "W0w,KoreRules" ;)

**This combination of incentive, testing, prevention, auditing, and training will help your organization create stronger passwords.**

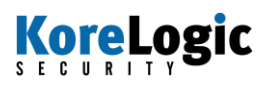

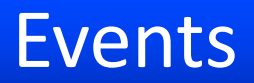

#### Previous Events:

**Defcon 2010** - KoreLogic sponsored a password cracking contest. 54,000 hashes were released, and teams had 48 hours to crack as many as possible. \$1,000 in prizes.

Details/Stats/Results here: http://contest.korelogic.com/

Upcoming Events:

**DEFCON 2011** – "Crack Me If You Can" Contest:

**DerbyCon 2011** – New Security Conference in Louisville, KY. KoreLogic will be present. Possibly running a mini-contest for all password crackers.

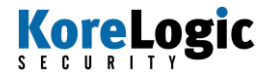

### Questions?

#### Read: http://contest.korelogic.com/ for all wordlists/tips/tricks/rules/examples/etc

http://www.sans.org/reading\_room/whitepapers/ authentication/simple-formula-strong-passwords-sfsptutorial 1636

> $Q$  & A : Rick Redman - KoreLogic

rredman@korelogic.com http://www.korelogic.com/

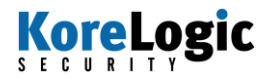